# Virtualization Chuck McKinnis

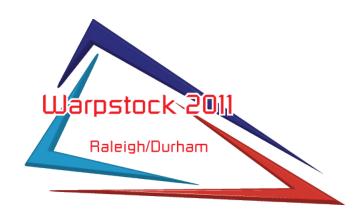

# Virtualization Why use a virtual machine?

### Advantages

Hardware support

Migration

**Testing** 

### Disadvantages

Multiple operating systems

Resources

Performance

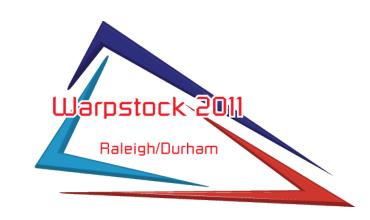

Microsoft Windows

VirtualBox

Parallels Workstation

Microsoft Virtual PC

**VMware** 

Linux & MAC

VirtualBox

Parallels Workstation

Vmware (Linux only)

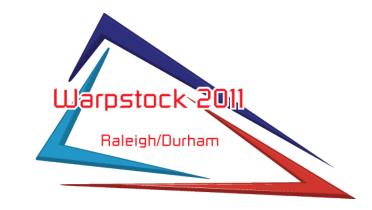

#### VirtualBox

Windows (2000, XP, Vista, 7)

Linux (most common distributions)

MAC (Intel only)

Free

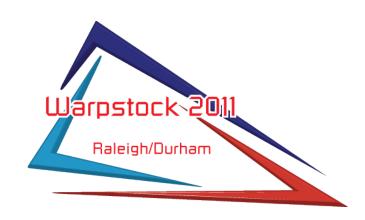

Parallels Workstation

Windows (2000, XP, 2003, Vista, 7)

MAC (Intel only)

Linux (most common distributions)

\$49.99 and \$79.99 (MAC)

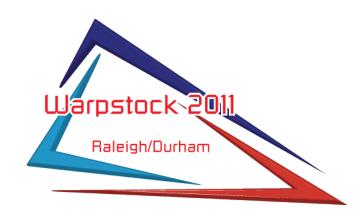

#### Microsoft Virtual PC

Windows (XP, Vista, 7)

MAC (Power PC only)

No longer supported, but SP1 was released in May 2008 (and works), and Microsoft released a fix to SP1

Free

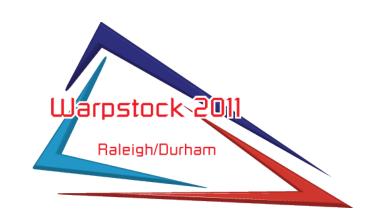

#### **VMware**

Windows (XP, Vista, 7)

Linux

64-bit x86 Processor

OS/2 is not a supported operating system

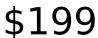

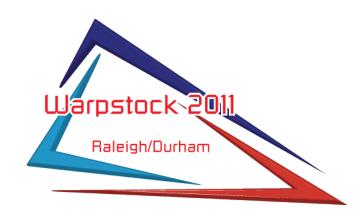

# Virtualization Virtualizer Installation

Hardware

Virtualization (VT-x or AMD-V)

Memory

Hard drive

Software

Current

DKMS package (Linux)

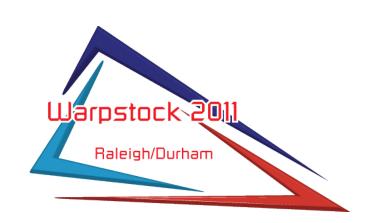

# Virtualization eCS Installation

### Setup

System

Display

Hard drive

Floppy

Audio

Network

Serial

**USB** 

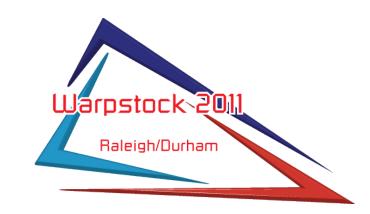

# Virtualization Guest Installation

#### Install

Custom boot

Advanced path

Hardware

Software

Multimedia

Networking

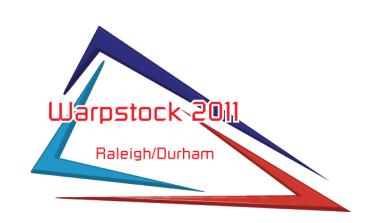

### Virtualization Summary

Viable systems for eCS and OS/2 guests

Linux

VirtualBox, Parallels Workstation

MAC (Intel only)

VirtualBox, Parallels Workstation

Microsoft Windows

VirtualBox, Parallels Workstation, Microsoft Virtual PC

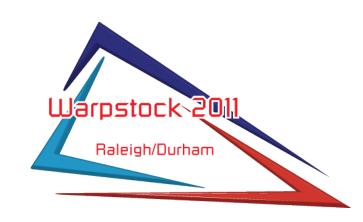